# 3D EDITOR

#### **FICHIER**

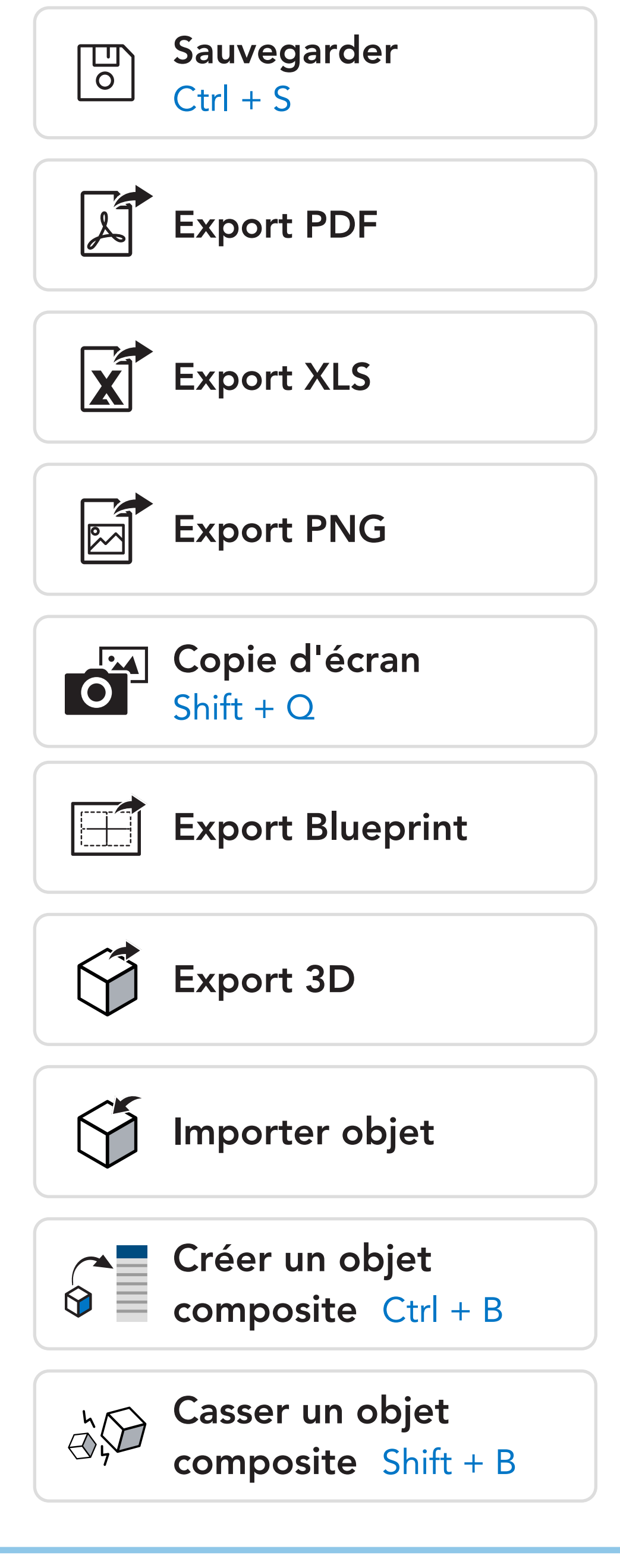

ÉDITER

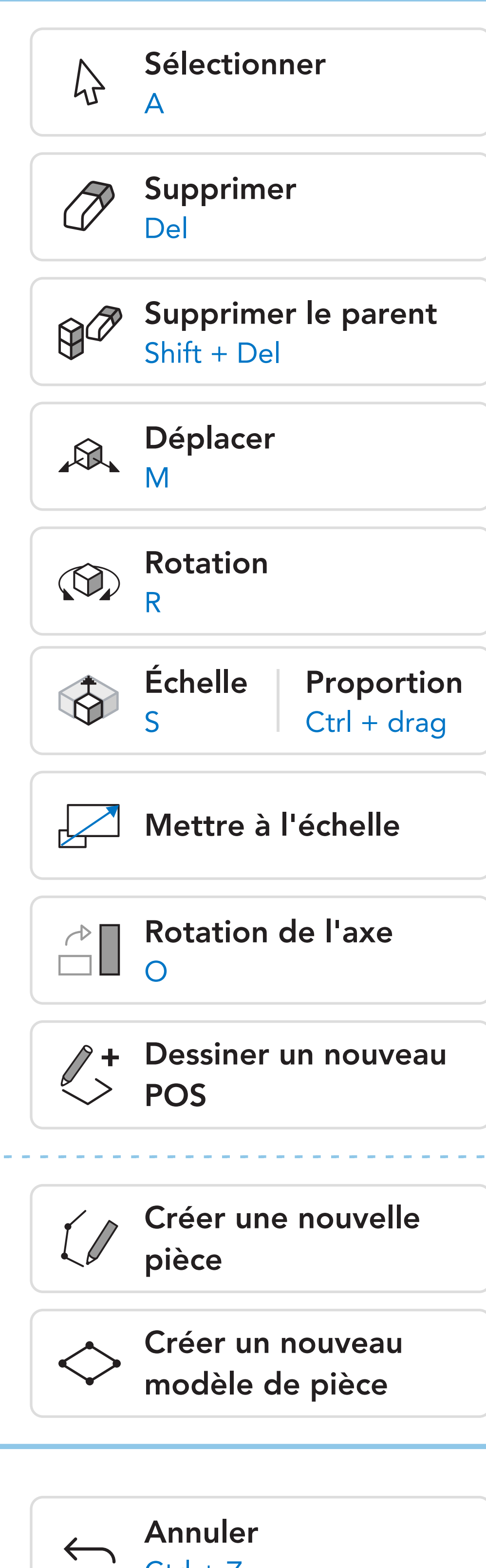

 $Ctrl + Z$ 

#### NAVIGUER

Rétablir

 $\longrightarrow$ 

Shift + Y

### ORGANISER

#### AFFICHER

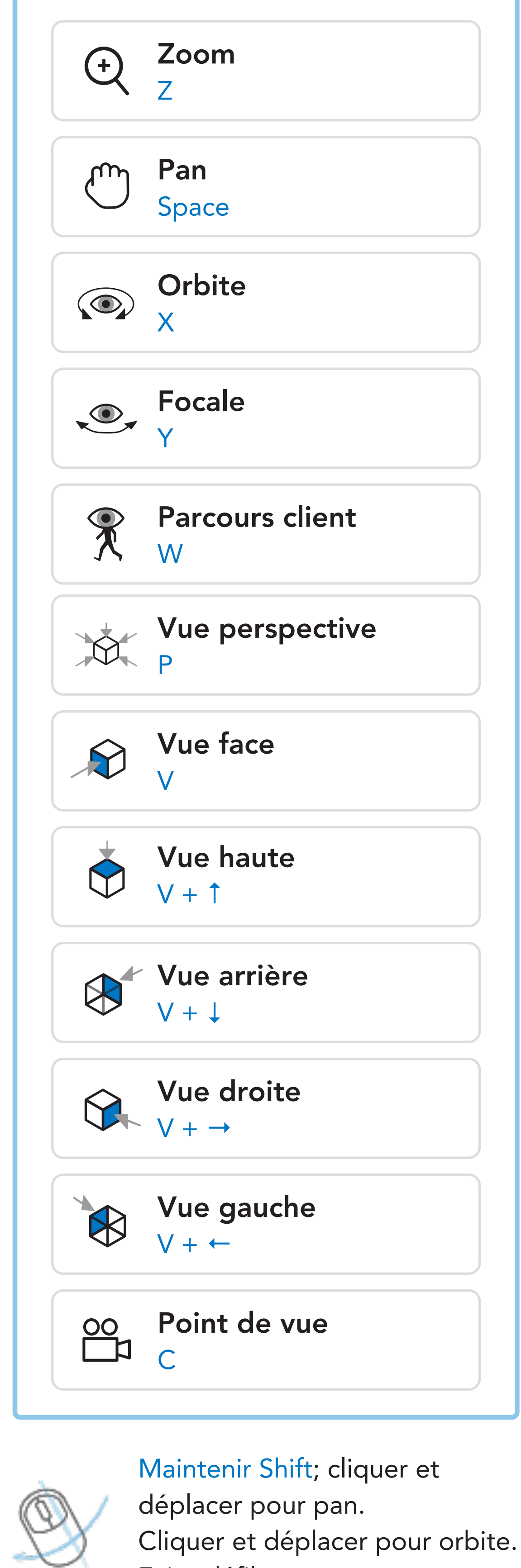

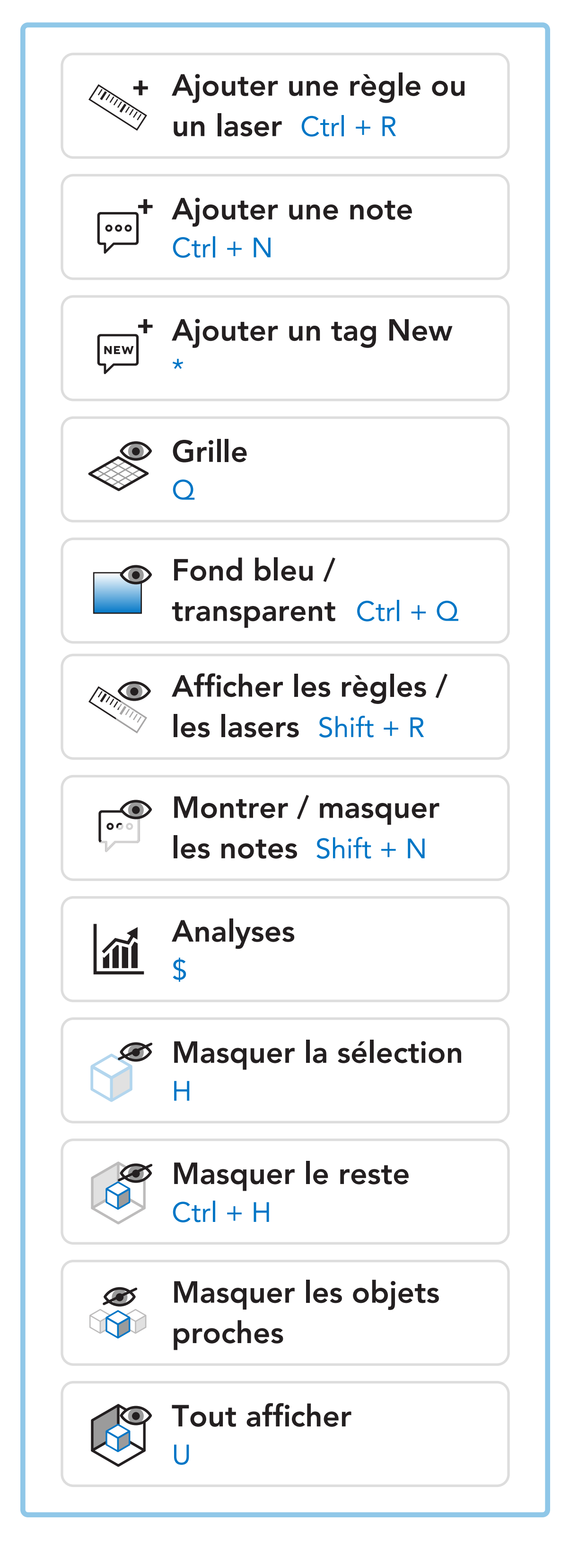

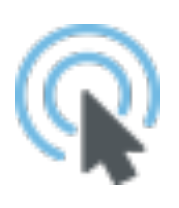

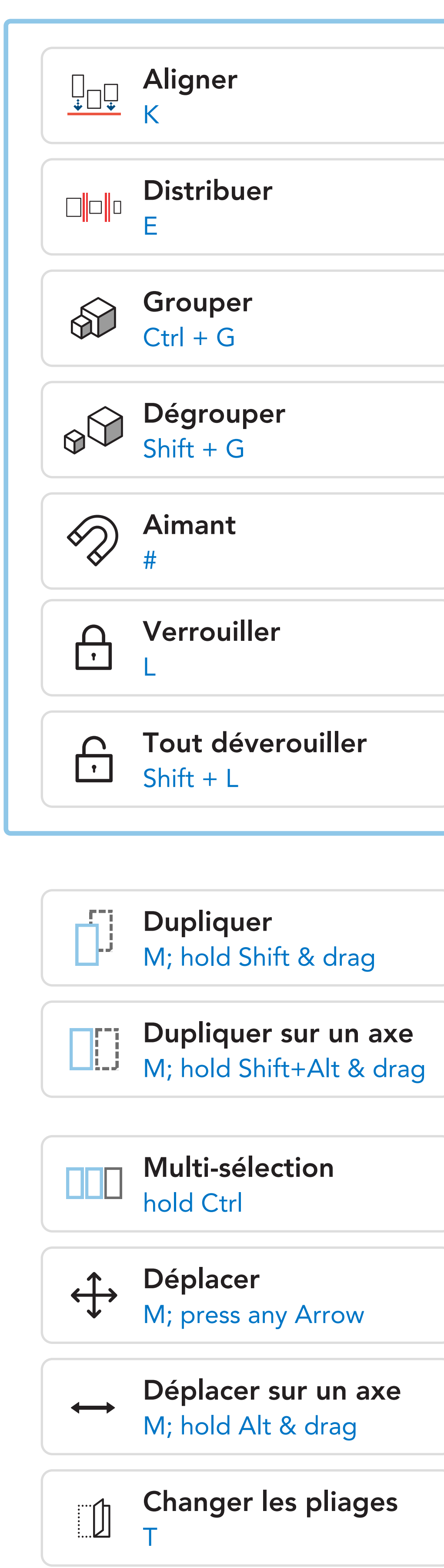

## FONCTIONS & RACCOURCIS CLAVIER

Besoin d'aide ?

W

Contactez nous : support@iwd.io Visitez notre aide en ligne : https://support.iwd.io

Faire défiler pour zoomer.

Double clic sur un item pour le trouver dans la librairie.